# **Python Decorators**

#### **Arguments**

Variable arguments and variable keyword arguments are necessary for functions that accept arbitrary parameters.

#### *\*args and \*\*kw*

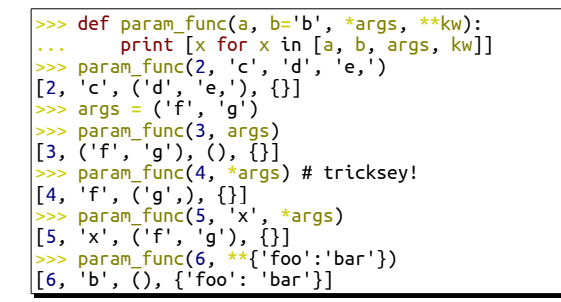

The splat operator (\* in a function *invocation*) is the same as enumerating the values in the sequence.

The following are equivalent:

```
>>> param_func(*args) # tricksey!
['f', 'g', (), {}
```
and:

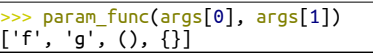

## **Closures**

Closures are useful as function generators:

>>> def add\_x(x): ... def adder(y): ... return x + y ... return adder >>> add\_5 = add\_x(5) >>> add\_7 = add\_x(7) >>> add\_5(10) 15 >>> add\_7(10) 17

Closures are also useful for decorators

#### *Decorator Template*

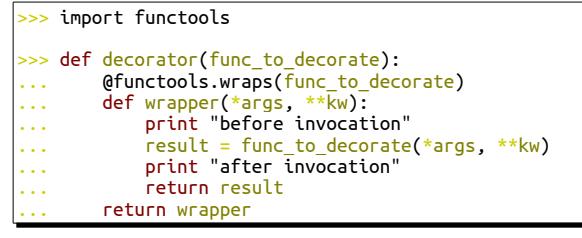

#### *Syntactic Sugar*

The following are the same:

>>> @decorator  $def foo():$ print "hello"

and:

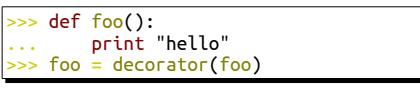

Invoking a decorated function:

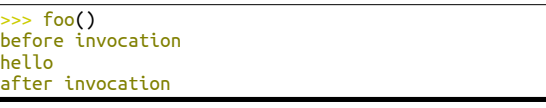

#### *Parameterized decorators (need 2 closures)*

```
>>> def limit(length):
... def decorator(function):
... @functools.wraps(function)
... def wrapper(*args, **kw):
\ldots result = function(*args, **kw)
\dots result = result[:length]
... return result
... return wrapper
      return decorator
```
The following are the same:

```
\mathcal{O}limit(5) # notice parens
def echo(foo):
    ... return foo
```
and:

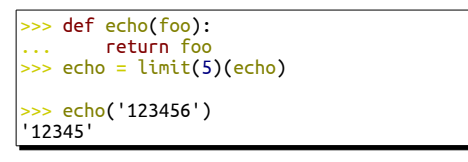

Functions can decorate with @limit(1) or @limit(20)...

#### *Class instances as decorators*

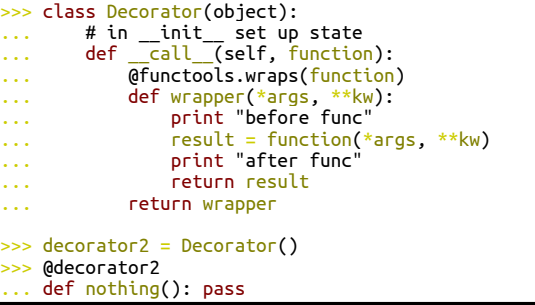

## *Decorating classes*

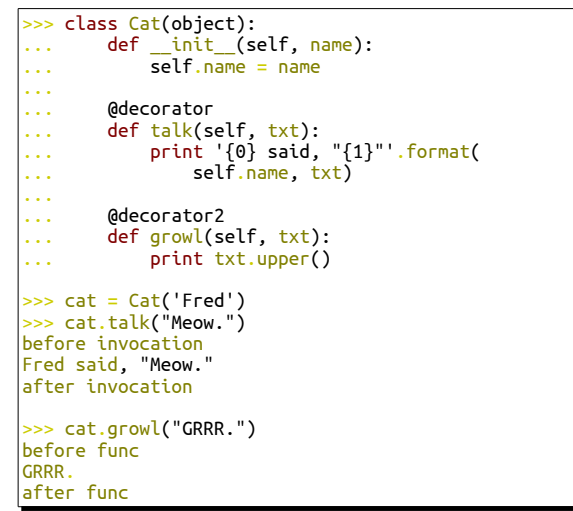

## **More Details**

For an in depth explanation of the above check out my ebook, Guide to: Learning Python Decorators. http://hairysun.com/books/decorators/

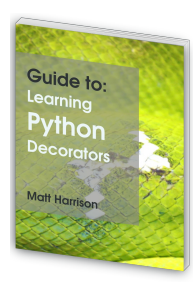

© Matt Harrison 2012 http://hairysun.com/ Note that examples are illustrated as if they were done in a terminal.